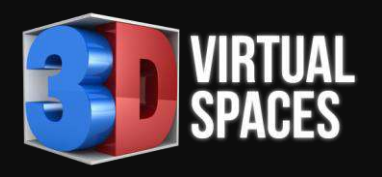

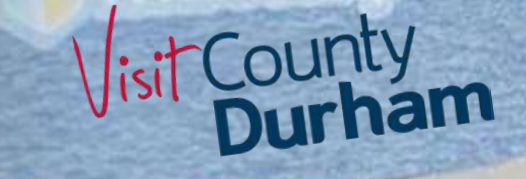

#### Creating Virtual Solutions Owen Weightman

# Visit County Durham

Product Knowledge Day 13-Mar-24

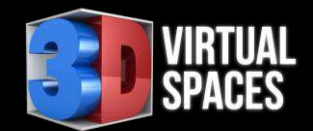

## My Journey (condensed!)

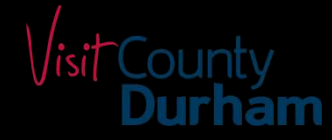

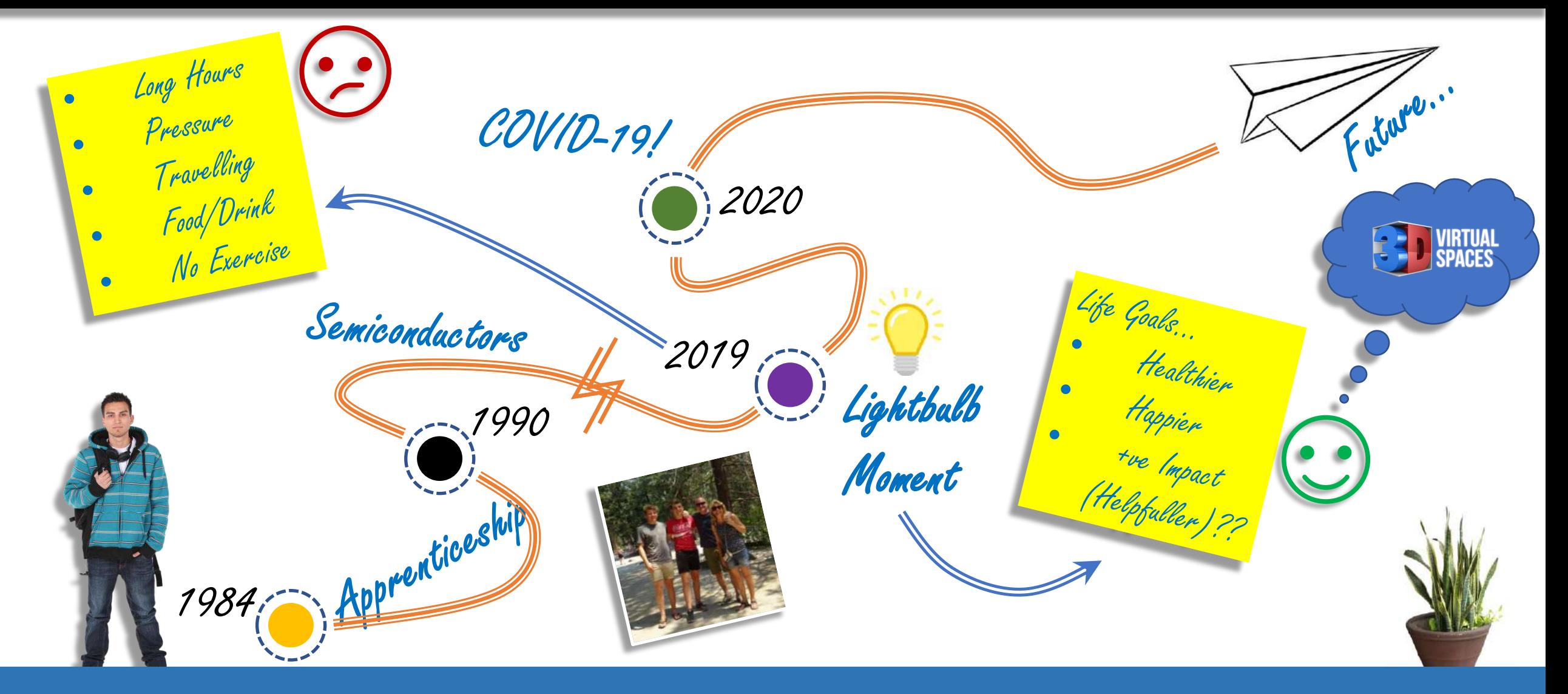

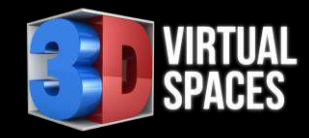

#### What we do…

**First** Preser TAGS HIGH **D** Genera **D** Inclusio **D** Food ar  $WCs$ **B** Emerge

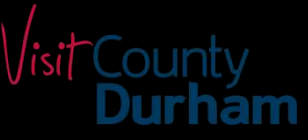

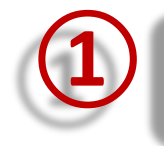

Create 3D digital models of<br>buildings or rooms.

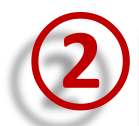

Add a high-quality photographic **②** overlay

**3** Create a virtual walk through of the space.

Embed information, website links<br>and media into the model.

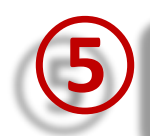

Allow people to virtually interact inside the space.

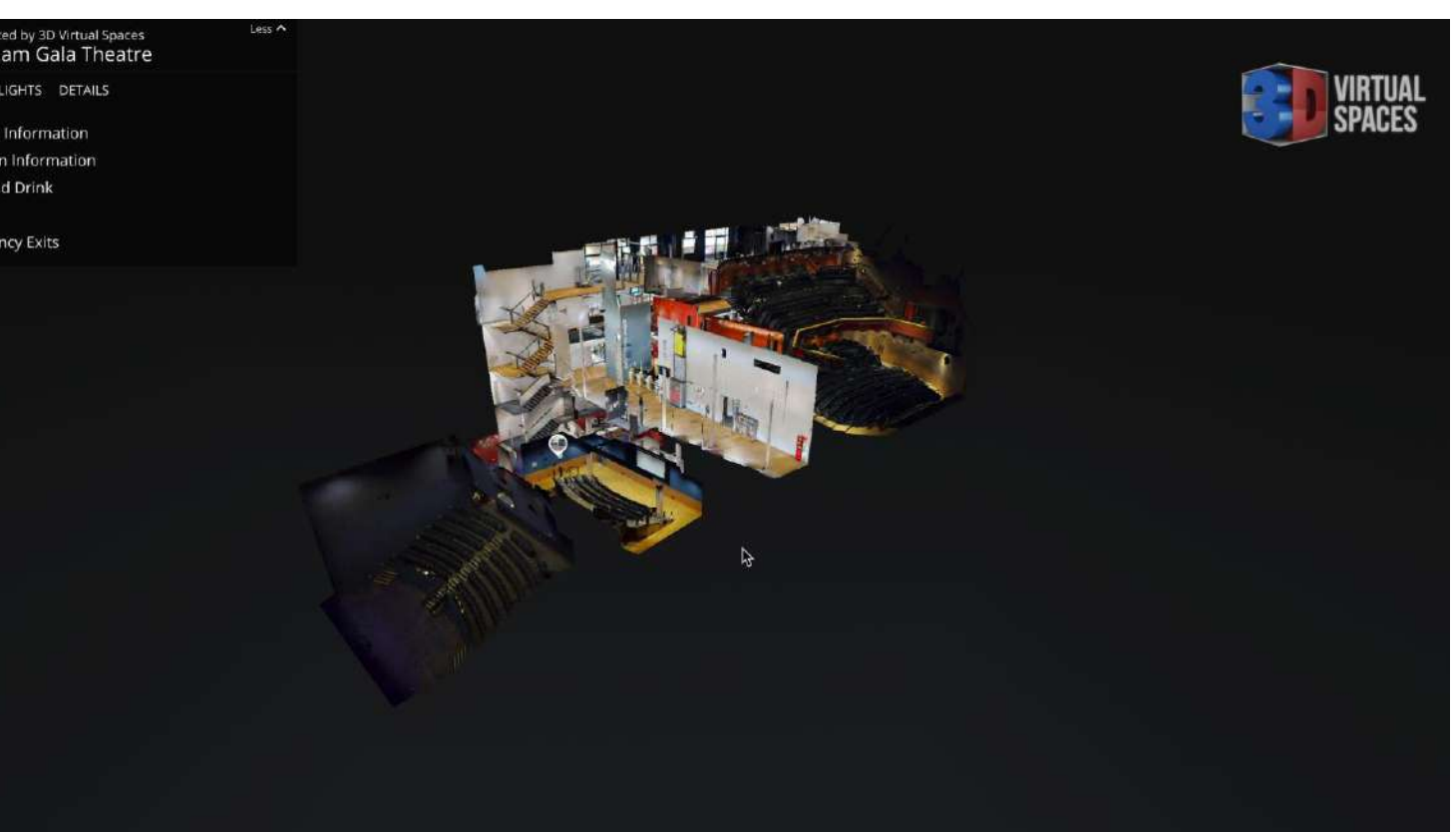

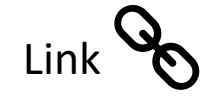

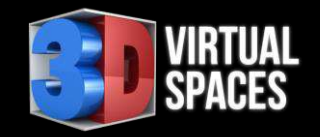

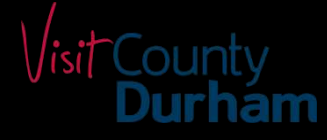

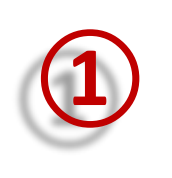

#### WHO can this stuff help?

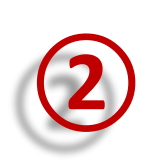

#### **②** HOW can it help YOU?

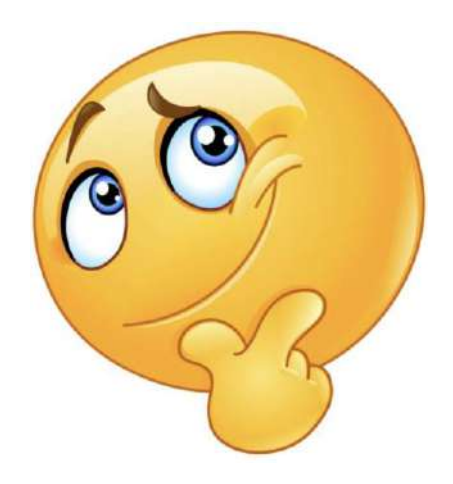

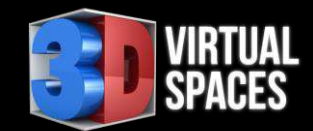

## Sales & Marketing

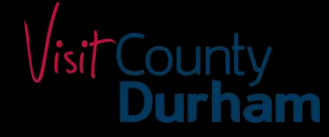

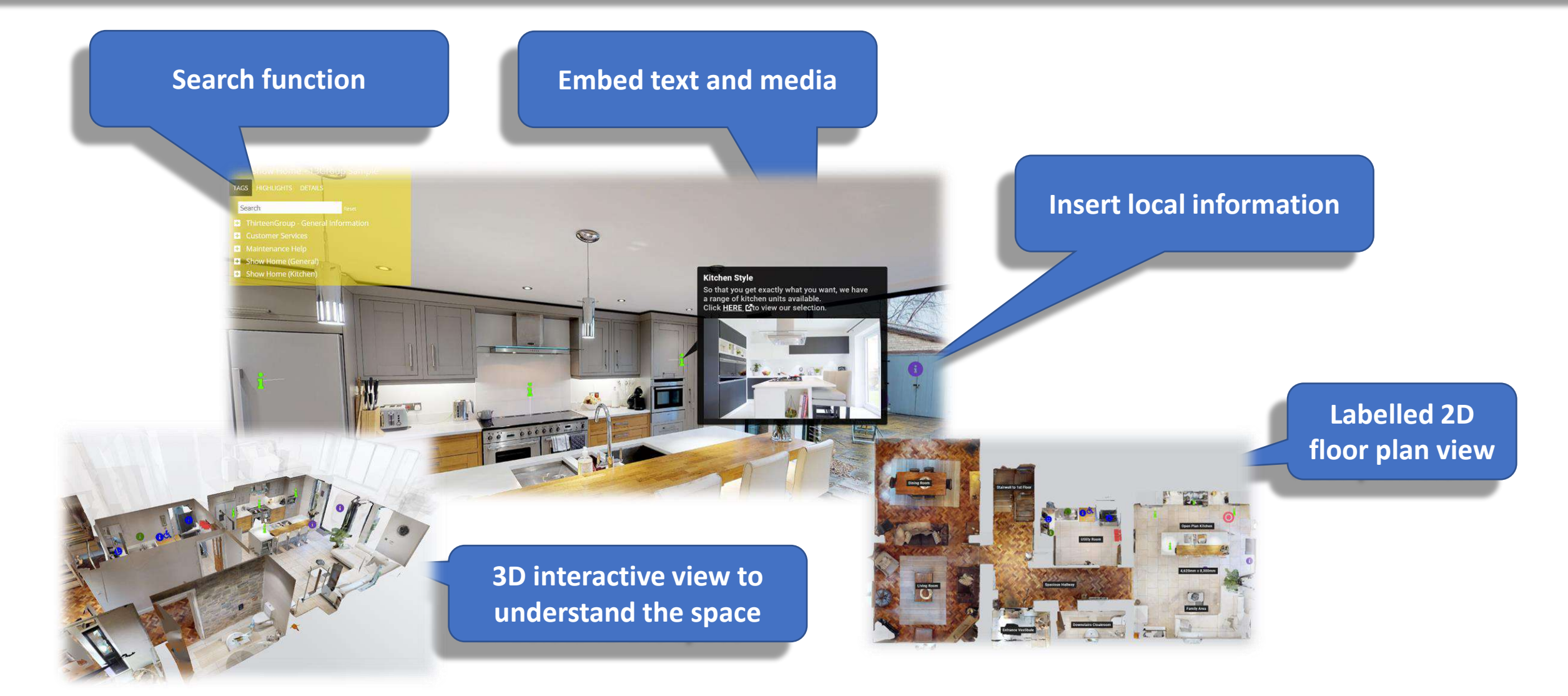

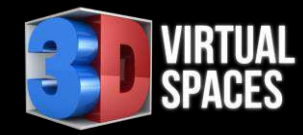

#### Hotels, Pubs and Restaurants

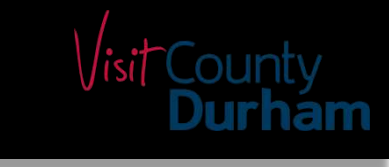

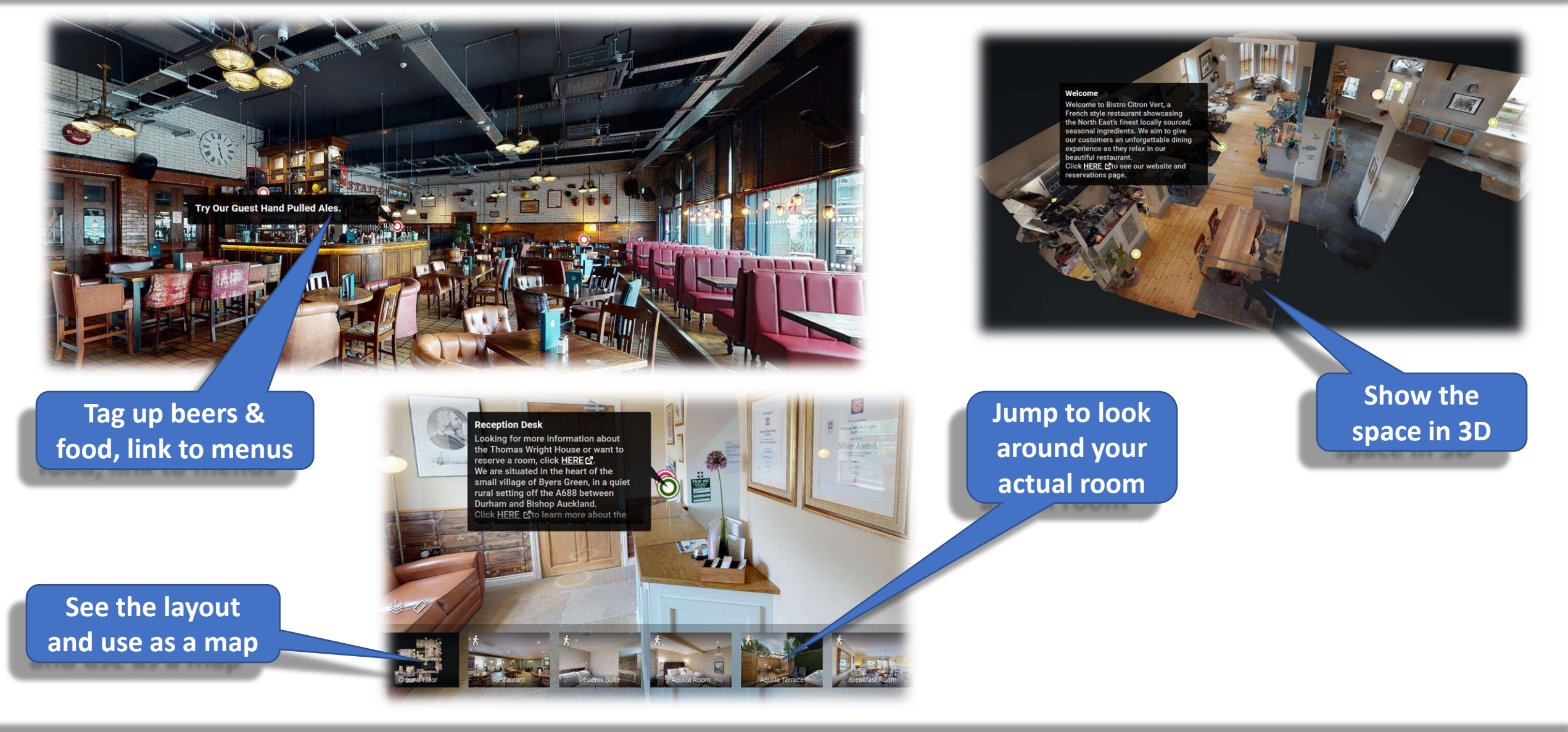

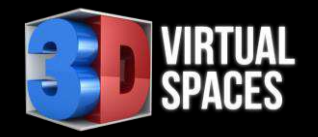

#### Office or Student Letting

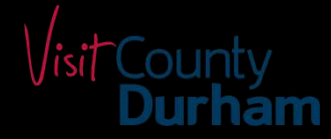

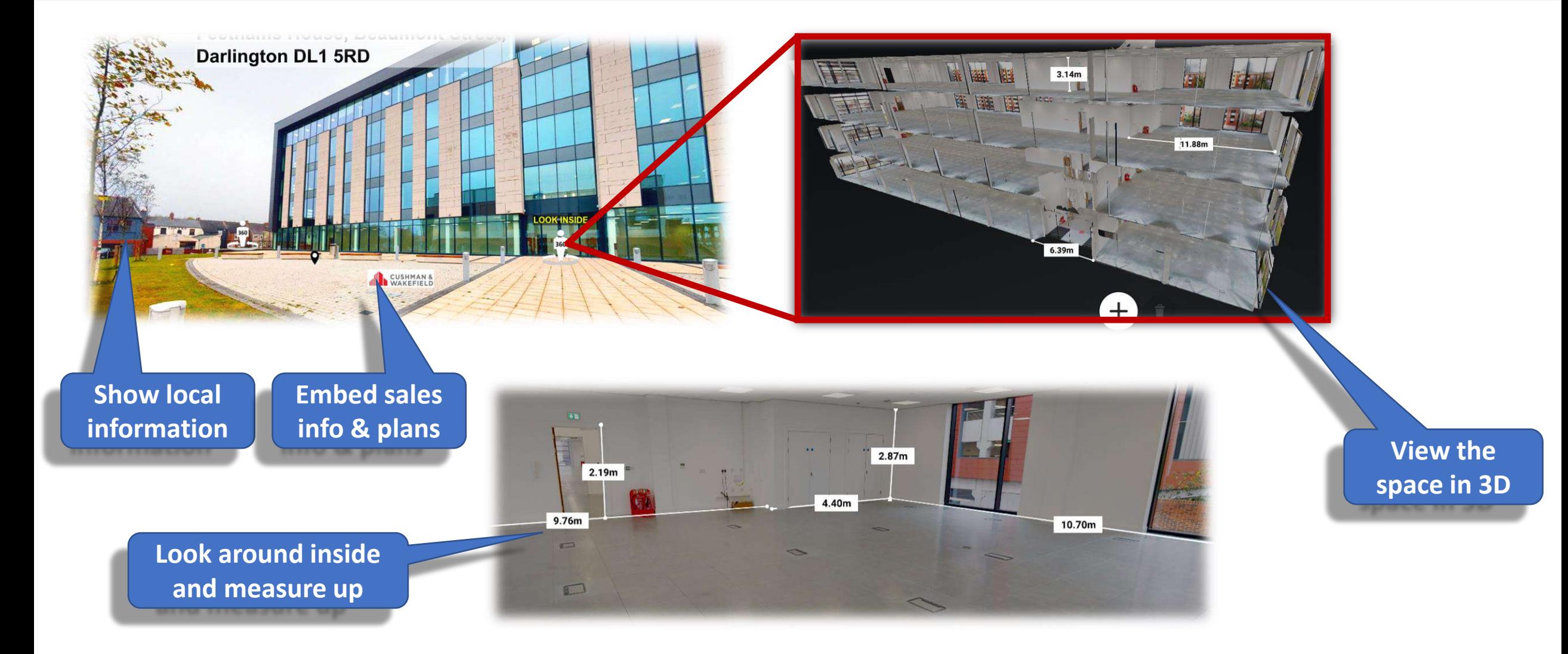

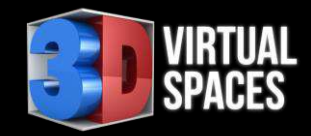

#### Virtual Showroom

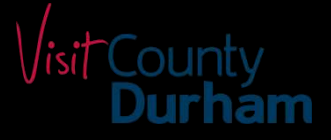

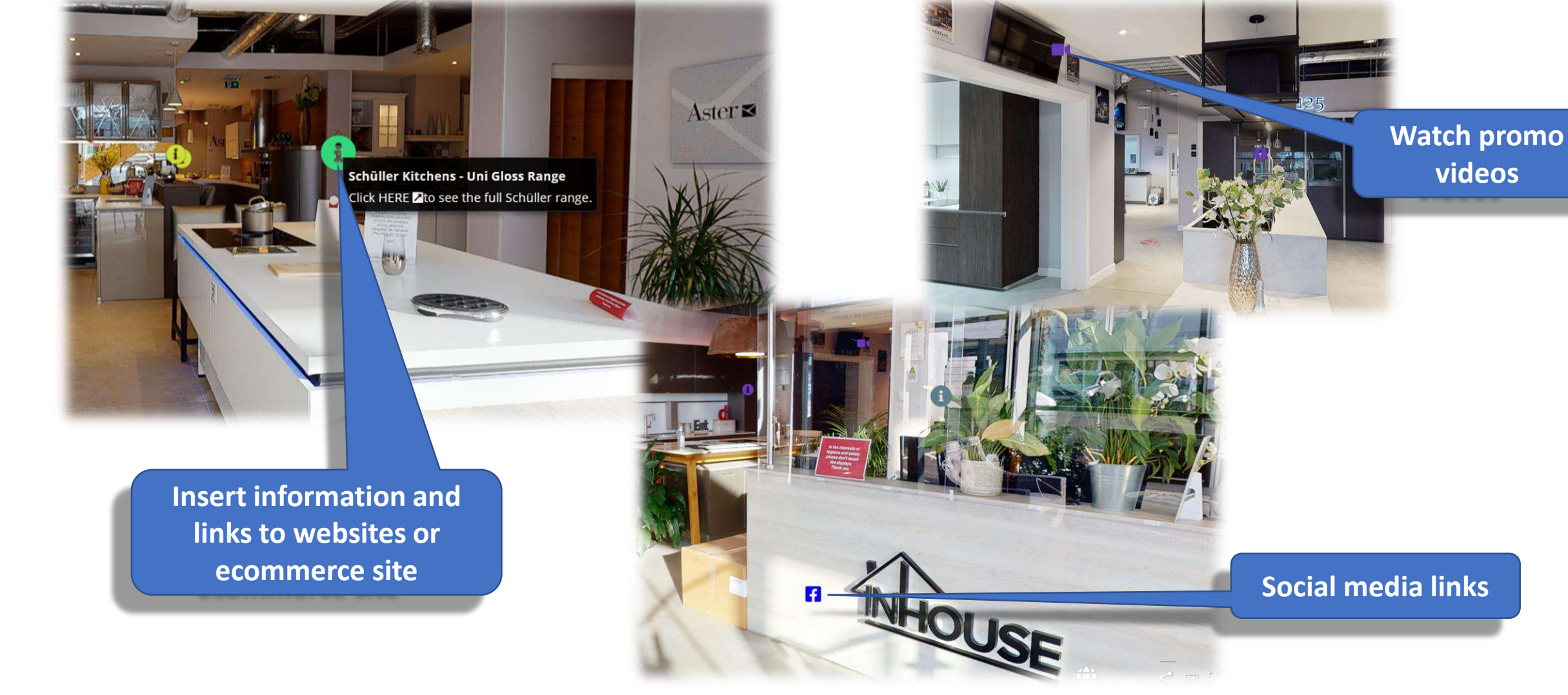

![](_page_8_Picture_0.jpeg)

#### E-Commerce Shop

![](_page_8_Picture_2.jpeg)

![](_page_8_Picture_3.jpeg)

![](_page_9_Picture_0.jpeg)

#### Virtual School Open Mornings

![](_page_9_Figure_2.jpeg)

![](_page_9_Picture_3.jpeg)

![](_page_10_Picture_0.jpeg)

## Gyms (Induction)

![](_page_10_Picture_2.jpeg)

![](_page_10_Picture_3.jpeg)

![](_page_10_Picture_4.jpeg)

**View what actual equipment is in there!**

> **Embed video tutorials, induction and reference material**

![](_page_10_Picture_7.jpeg)

**View the space in 3D to familiarise layout and scale**

![](_page_11_Picture_0.jpeg)

## Virtual Galleries and Museums

![](_page_11_Picture_2.jpeg)

Visit County<br>**Durham** 

# VIRTUAL Preserving the Past / Virtual Tourism

![](_page_12_Picture_1.jpeg)

![](_page_12_Picture_2.jpeg)

![](_page_13_Picture_0.jpeg)

### Emergency Response Optimisation

![](_page_13_Figure_2.jpeg)

![](_page_13_Figure_3.jpeg)

# Everybody Welcome – Virtual Aids

![](_page_14_Picture_2.jpeg)

- Funding provided by Visit England
- 3 NE organisations involved:
	- Newcastle Gateshead Initiative
	- Visit County Durham
	- Visit Northumberland
- Focus on improving Accessibility and Inclusion
- Northern Stage
- Black Friars Restaurant
- Dobson & Parnell Restaurant
- Northumbria University
- Centre For Life
- Staybridge Hotel
- Auckland Project
- South Causey Inn
- Diggerland
- Adventure Valley
- The Firestation Theatre
- Woodhorn Colliery Museum
- Vindolanda Army Museum
- The Sill Discovery Centre
- Hauxley Wildlife Discovery Centre
- Howick Hall and Gardens
- So far 3D Virtual Spaces is supporting 16 locations (will be 20)

![](_page_15_Picture_0.jpeg)

## Accessibility Guide

![](_page_15_Picture_2.jpeg)

![](_page_15_Picture_3.jpeg)

![](_page_16_Picture_0.jpeg)

#### Neurodiversity Familiarisation

![](_page_16_Picture_2.jpeg)

![](_page_16_Picture_3.jpeg)

![](_page_17_Picture_0.jpeg)

#### Virtual Experience

![](_page_17_Figure_2.jpeg)

![](_page_17_Picture_3.jpeg)

![](_page_17_Picture_4.jpeg)

![](_page_17_Picture_5.jpeg)

**18 March 2024** 18 **18** 

![](_page_18_Picture_0.jpeg)

# What do you need?

![](_page_18_Picture_2.jpeg)

![](_page_18_Picture_3.jpeg)

- Smart Phone
- Tablet
- PC / Mac
- VR Headset
- Additional Hardware

• Additional Software

![](_page_18_Picture_10.jpeg)

- eMail or Text the link
- Add to social media
- Embed in your Website
- Use a QR code

![](_page_19_Picture_0.jpeg)

# Some of our partners

![](_page_19_Picture_2.jpeg)

![](_page_19_Figure_3.jpeg)

![](_page_20_Picture_0.jpeg)

![](_page_20_Picture_1.jpeg)

![](_page_20_Picture_2.jpeg)

# **THANK YOU!**

#### **+44 (0)7845 793529**

- **[https://www.3DVirtualSpaces.co.uk](https://www.3dvirtualspaces.co.uk/)**  $\bigcirc$
- L **[enquiries@3DVirtualSpaces.co.uk](mailto:enquiries@3DVirtualSpaces.co.uk)**
- $\cdot$ **<https://www.facebook.com/3DVirtualSpaces>**
- **<https://www.linkedin.com/in/owen-weightman-362773176>**